## **PRUEBA DE ACCESO (EBAU)**

## **UNIVERSIDAD DE CASTILLA - LA MANCHA**

## **EXTRAORDINARIA – 2022**

MATEMÁTICAS II Tiempo máximo: 1 horas y 30 minutos

Instrucciones: El estudiante deberá resolver CUATRO de los 8 ejercicios propuestos. Si resuelve más, se corregirán solo los cuatro primeros. Los ejercicios deben redactarse con claridad, detalladamente y razonando las respuestas. Se podrá utilizar cualquier tipo de calculadora.

 $1^{\circ}$ ) *a*) Discute el sistema  $\left\{ \right.$  $x + 2y + 3z = a + 1$  $ax + z = 0$  $x + y + 2z = 1$ en función del parámetro  $a \in R$ .

----------

b) Resuelve razonadamente el sistema anterior para  $a = 1$ , si es posible.

 $a)$ 

Las matrices de coeficientes y ampliada son las siguientes:

 $M =$ 1 2 3 0 1 1 1 2  $\big|$  y  $M' = \big|$ 1 2 3 0 1 1 1 2  $a + 1$  $\mathbf 0$ 1  $\cdot$ 

El rango de la matriz de coeficientes en función del parámetro  $a$  es el siguiente:

$$
|M| = \begin{vmatrix} 1 & 2 & 3 \\ a & 0 & 1 \\ 1 & 1 & 2 \end{vmatrix} = 3a + 2 - 1 - 4a = 0; \ 1 - a = 0 \Rightarrow a = 1.
$$
  
Para a  $\neq 1 \Rightarrow$  Rang M = Rang M' = 3 = n<sup>o</sup> incóg.  $\Rightarrow$  S. C. D.

 $Para a = 1 \Rightarrow M' =$ 1 2 3 1 0 1 1 1 2 2  $\boldsymbol{0}$ 1  $\Rightarrow$  {C<sub>2</sub> = C<sub>4</sub>}  $\Rightarrow$  Rang M' = 2.

$$
Para a = 1 \Rightarrow Rang M = Rang M' = 2 < n^{\circ} inc \circ g \Rightarrow S.C.I.
$$

 $x + 2y + 3z = 2$ <br>Para  $a = 1$  el sistema resulta:  $x + z = 0$ , que es compatible indetermi-<br> $x + y + 2z = 1$ 

nado. Para su resolución se desprecia una ecuación (primera) y se parametriza una de las incógnitas ( $z = \lambda$ ).

El sistema resulta: 
$$
\begin{aligned}\nx + \lambda &= 0 \\
x + y + 2\lambda &= 1\n\end{aligned} \Rightarrow x = -\lambda; \ \ y = 1 - \lambda.
$$

Solución:  $x = -\lambda$ ,  $y = 1 - \lambda$ ,  $z = \lambda$ ,  $\forall \lambda \in R$ .

2°) a) Encuentra razonadamente el valor de  $a, b \in R$  para que la función  $f(x) = \frac{ax+1}{2x+b}$ tenga una discontinuidad de santo infinito en  $x = 1$  y tienda a 2 cuando  $x \rightarrow +\infty$ .

b) Resuelve la integral:  $I = \int x \cdot \cos(2x) \cdot dx$ .

 $a)$ 

Para que la función  $f(x) = \frac{ax+1}{2x+b}$  tenga una discontinuidad de santo infinito en  $x = 1$  tiene que anularse el denominador para este valor:

-----------

$$
2 \cdot 1 + b = 0; \ 2 + b = 0 \Rightarrow \underline{b} = -2.
$$
  

$$
\lim_{x \to +\infty} f(x) = \lim_{x \to +\infty} \frac{ax + 1}{2x + b} = \frac{a}{2} = 2 \Rightarrow \underline{a} = \underline{4}.
$$

 $b)$ 

$$
I = \int x \cdot \cos(2x) \cdot dx \Rightarrow \begin{cases} u = x \to du = dx \\ \cos(2x) \cdot dx = dv \to v = \frac{1}{2} \cdot \text{sen}(2x) \end{cases} \Rightarrow
$$

$$
\Rightarrow x \cdot \frac{1}{2} \cdot \text{sen}(2x) - \int \frac{1}{2} \cdot \text{sen}(2x) \cdot dx = \frac{x}{2} \cdot \text{sen}(2x) - \frac{1}{2} \cdot \int \text{sen}(2x) \cdot dx =
$$
\n
$$
= \frac{x}{2} \cdot \text{sen}(2x) + \frac{1}{2} \cdot \frac{1}{2} \cdot \text{cos}(2x) + C.
$$

$$
I = \int x \cdot \cos(2x) \cdot dx = \frac{1}{4} \cdot [2x \cdot \text{sen}(2x) + \text{cos}(2x)] + C.
$$

3°) a) Estudia la continuidad en R de la función  $f(x) = \frac{2 \cdot e^{x^2 - 4} - 8x + 14}{x^2 - 2x}$ .

b) Sea el determinante  $\begin{vmatrix} x & y & z \\ a & b & c \\ 1 & 2 & 3 \end{vmatrix} = 2$ , donde x, y, z, a, b, c  $\in$  R. Calcula razonadamente (indicando las propiedades de los determinantes que utilizas) el siguiente determinante:  $\begin{vmatrix} 1 & 2 & 3 \\ a-2 & b-4 & c-6 \\ 2x & 2y & 2z \end{vmatrix}$ .

 $a)$ 

La función  $f(x) = \frac{2 \cdot e^{x^2 - 4} - 8x + 14}{x^2 - 2x}$  es continua en R, excepto para los valores reales de  $x$  que anulan el denominador.

$$
x^{2} - 2x = 0; \ x(x - 2) = 0 \Rightarrow x_{1} = 0, x_{2} = 2.
$$

$$
\lim_{x \to 0} f(x) = \lim_{x \to 0} \frac{2 \cdot e^{x^{2} - 4} - 8x + 14}{x^{2} - 2x} = \frac{2 \cdot e^{-4} - 0 + 14}{0} = \pm \infty.
$$

Para  $x = 0$  la función tiene una discontinuidad inevitable de salto infinito.

$$
\lim_{x \to 2} f(x) = \lim_{x \to 2} \frac{2 \cdot e^{2^2 - 4} - 8 \cdot 2 + 14}{0} = \frac{2 \cdot e^0 - 2}{0} = \frac{2 \cdot 1 - 2}{0} = \frac{2 - 2}{0} = \frac{0}{0} \Rightarrow Indet. \Rightarrow
$$

$$
\Rightarrow \{L'Hopital\} \Rightarrow \lim_{x \to 2} \frac{4x \cdot e^{x^2 - 4} - 8}{2x - 2} = \frac{4 \cdot 2 \cdot e^{2^2 - 4} - 8}{2 \cdot 2 - 2} = \frac{8 - 8}{2} = \frac{0}{2} = 0.
$$

 $b)$ 

$$
\begin{vmatrix} 1 & 2 & 3 \ a-2 & b-4 & c-6 \ 2x & 2y & 2z \end{vmatrix} = \begin{vmatrix} 1 & 2 & 3 \ a & b & c \ 2x & 2y & 2z \end{vmatrix} + \begin{vmatrix} 1 & 2 & 3 \ -2 & -4 & -6 \ 2x & 2y & 2z \end{vmatrix} = A + B.
$$
  
\n
$$
A = \begin{vmatrix} 1 & 2 & 3 \ a & b & c \ 2x & 2y & 2z \end{vmatrix} = 2 \cdot \begin{vmatrix} 1 & 2 & 3 \ a & b & c \ x & y & z \end{vmatrix} = -2 \cdot \begin{vmatrix} x & y & z \ a & b & c \ 1 & 2 & 3 \ 1 & 2 & 3 \end{vmatrix} = -2 \cdot 2 = -4.
$$
  
\n
$$
B = \begin{vmatrix} 1 & 2 & 3 \ -2 & -4 & -6 \ 2x & 2y & 2z \end{vmatrix} = -2 \cdot \begin{vmatrix} 1 & 2 & 3 \ 1 & 2 & 3 \ 2x & 2y & 2z \end{vmatrix} = -2 \cdot 0 = 0.
$$
  
\nDe lo anterior se deduce que:  $\begin{vmatrix} 1 & 2 & 3 \ a-2 & b-4 & c-6 \end{vmatrix} = -4.$ 

 $\frac{2x}{ }$ 

 $2z$ 

 $2y$ 

En la realización del ejercicio se han utilizado las siguientes propiedades de los determinantes:

1ª.- Si todos los elementos de una línea de un determinante se descomponen en dos sumandos, su determinante es igual a la suma de dos determinantes que tienen en dicha línea el primero y el segundo sumandos, respectivamente, siendo los restantes elementos iguales a los del determinante inicial.

2ª.- Si un determinante tiene dos líneas paralelas iguales o proporcionales su valor es cero.

3ª.- Si se intercambian dos líneas de un determinante su valor cambia de signo.

4ª.- Si todos los elementos de una línea de un determinante se multiplican o dividen por un número su valor queda multiplicado o dividido por dicho número.

4°) Sea el punto  $A(1,0,1)$  y el plano  $\pi \equiv x + y + z = 8$ .

a) Calcula la recta perpendicular a  $\pi$  y que pasa por A. ¿En qué punto se cortan la recta y el plano?

b) Obtén el punto de la recta anterior distinto de A que dista de  $\pi$  igual que A, es decir, el punto simétrico de A con respecto a  $\pi$ .

-----------

 $a)$ 

Un vector normal del plano  $\pi \equiv x + y + z = 8$  es  $\vec{n} = (1, 1, 1)$ .

La recta r pedida tiene como vector director a  $\vec{n} = (1, 1, 1)$  y contiene al punto  $A(1, 0, 1)$ . Su expresión, por ejemplo, por unas ecuaciones paramétricas es la siguiente:

$$
r \equiv \begin{cases} x = 1 + \lambda \\ y = \lambda \\ z = 1 + \lambda \end{cases}
$$

 $b)$ 

El punto *M*, intersección de la recta  $r$  con el plano  $\pi$  es el siguiente:

$$
\pi \equiv x + y + z = 8
$$
\n
$$
r \equiv \begin{cases} x = 1 + \lambda \\ y = \lambda \\ z = 1 + \lambda \end{cases} \Rightarrow (1 + \lambda) + \lambda + (1 + \lambda) = 8; \ 3\lambda = 6; \ \lambda = 2 \Rightarrow
$$

$$
\Rightarrow \lambda = 2 \Rightarrow \begin{cases} x = 1 + 2 = 3 \\ y = 2 \\ z = 1 + 2 = 3 \end{cases} \Rightarrow M(3, 2, 3).
$$
  
\n
$$
\frac{x+1}{2} = 3 \Rightarrow x = 6 - 1 = 5
$$
  
\n
$$
\frac{y+0}{2} = 2 \Rightarrow y = 4
$$
  
\n
$$
\Rightarrow \frac{A'(5, 4, 5)}{2} = \frac{\pi}{4} \Rightarrow A'(x, y, z)
$$

5<sup>o</sup>) a) Sea el plano  $\pi \equiv x - 3y + z = 0$  y los puntos  $A(0, 0, -1)$  y  $B(1, 1, 1)$ . Obtén el plano perpendicular a  $\pi$  y que contiene a A y B.

b) Calcula el área de la región delimitada por las funciones  $f(x) = x^2 - 4x + 5$  y  $q(x) = 3 - x$ . ----------

 $a)$ 

Los puntos  $A(0, 0, -1)$  y  $B(1, 1, 1)$  determinan el vector:

$$
AB = OB - OA = [(1, 1, 1) - (0, 0, -1)] = (1, 1, 2).
$$

Un vector normal del plano  $\pi \equiv x - 3y + z = 0$  es  $\vec{n} = (1, -3, 1)$ .

El plano  $\beta$  pedido, perpendicular a  $\pi$  y que contiene a los puntos A y B, es el siguiente, expresado por su ecuación genera:

$$
\beta(\overrightarrow{AB}, \overrightarrow{n}; A) \equiv \begin{vmatrix} x & y & z+1 \\ 1 & 1 & 2 \\ 1 & -3 & 1 \end{vmatrix} = 0;
$$
  

$$
x + 2y - 3(z+1) - (z+1) + 6x - y = 0; 5x + y - 4(z+1) = 0 \Rightarrow
$$

$$
\Rightarrow \underline{\beta} \equiv 5x + y - 4z - 4 = 0.
$$

 $b)$ 

La función  $f(x) = x^2 - 4x + 5$  es una parábola convexa (∪) por ser positivo el coeficiente de  $x^2$ . Su vértice es el siguiente:

$$
f'(x) = 2x - 4 = 0; \ x - 2 = 0; \ x = 2 \Rightarrow V(2, 1).
$$

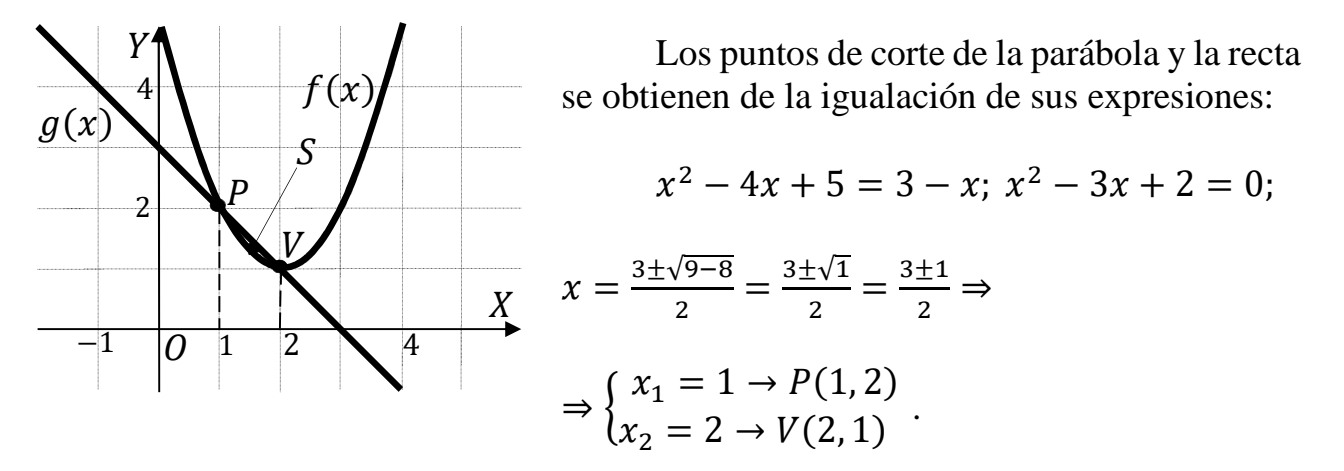

La representación gráfica de la situación es, aproximadamente, la que se indica en la figura adjunta.

Por ser todas las ordenadas de la recta mayores que las correspondientes ordenadas de la parábola en el intervalo  $(1, 2)$ , la superficie a calcular es la siguiente:

$$
S = \int_1^2 [g(x) - f(x)] \cdot dx = \int_{-1}^2 [(3 - x) - (x^2 - 4x + 5)] \cdot dx =
$$
  
\n
$$
= \int_1^2 (-x^2 + 3x - 2) \cdot dx = \left[ -\frac{x^3}{3} + \frac{3x^2}{2} - 2x \right]_1^2 =
$$
  
\n
$$
= \left( -\frac{2^3}{3} + \frac{3 \cdot 2^2}{2} - 2 \cdot 2 \right) - \left( -\frac{1^3}{3} + \frac{3 \cdot 1^2}{2} - 2 \cdot 1 \right) = -\frac{8}{3} + 6 - 4 + \frac{1}{3} - \frac{3}{2} + 2 =
$$
  
\n
$$
= 4 - \frac{7}{3} - \frac{3}{2} = \frac{24 - 14 - 9}{6} \Rightarrow S = \frac{1}{6} u^2 \approx 0.17 u^2.
$$

6° a) Sea el tetraedro cuyos vértices son  $A(a, 0, 1), B(1, 3, 0), C(0, 1, 0)$  y  $D(1, 1, 1),$ con  $a \in R$ . Halla los valores de a para que el volumen de dicho tetraedro sea 1.

b) Enuncia el teorema de Bolzano. Utiliza este teorema para razonar que la función  $f(x) = \frac{2 \cdot e^{x} - 8x - 3}{x^{2} + 1}$  corta al eje de abscisas al menos una vez.

*a*)  
Los puntos 
$$
A(a, 0, 1), B(1, 3, 0), C(0, 1, 0)
$$
 y  $D(1, 1, 1)$  determinan los vectores:  

$$
\overrightarrow{AB} = \overrightarrow{OB} - \overrightarrow{OA} = [(1, 3, 0) - (a, 0, 1)] = (1 - a, 3, -1).
$$

$$
\overrightarrow{AC} = \overrightarrow{OC} - \overrightarrow{OA} = [(0, 1, 0) - (a, 0, 1)] = (-a, 1, -1).
$$

$$
\overrightarrow{AD} = \overrightarrow{OD} - \overrightarrow{OA} = [(1, 1, 1) - (a, 0, 1)] = (1 - a, 1, 0).
$$

Sabiendo que el volumen del tetraedro es un sexto del producto mixto de los vectores que lo determinan:

$$
V_{ABCD} = \frac{1}{6} \cdot \begin{vmatrix} 1-a & 3 & -1 \\ -a & 1 & -1 \\ 1-a & 1 & 0 \end{vmatrix} = 1; \quad \begin{vmatrix} 1-a & 3 & -1 \\ -a & 1 & -1 \\ 1-a & 1 & 0 \end{vmatrix} = 6;
$$
  
\n
$$
|a-3 \cdot (1-a) + (1-a) + (1-a)| = 6; \quad |a - (1-a)| = 6; \quad |2a-1| = 6 \Rightarrow
$$
  
\n
$$
\Rightarrow \begin{cases} 2a-1 = 6 \rightarrow 2a = 7 \rightarrow a_1 = \frac{7}{2} \\ -2a+1 = 6 \rightarrow 2a = -5 \rightarrow a_2 = -\frac{5}{2} \end{cases}
$$

El teorema de Bolzano dice que "si  $f(x)$  es una función continua en [a, b] y toma valores de distinto signo en los extremos del intervalo, entonces  $\exists c \in (a, b)$  tal que  $f(c) = 0$ ".

Considerando, por ejemplo, los valores  $x = -2$  y  $x = 0$ :

$$
f(-2) = \frac{2 \cdot e^{-2} - 8 \cdot (-2) - 3}{(-2)^2 + 1} = \frac{\frac{2}{e^2} + 16 - 3}{4 + 1} = \frac{\frac{2}{e^2} + 13}{5} > 0.
$$
  

$$
f(0) = \frac{2 \cdot e^0 - 8 \cdot 0 - 3}{0^2 + 1} = \frac{2 \cdot 1 - 0 - 3}{1} = \frac{-1}{1} < 0.
$$

 $b)$ 

La función  $f(x)$  corta al eje X, al menos una vez, en el intervalo  $(-2,0)$ .

7°) a) Despeja la matriz X de la ecuación matricial  $A \cdot X + B = X$ , siendo X, A y B matrices cuadradas cualesquiera. Calcula X para  $A = \begin{pmatrix} 3 & -1 \\ 0 & 2 \end{pmatrix}$  y  $B = \begin{pmatrix} 2 & 0 \\ 1 & 2 \end{pmatrix}$ .

b) Un piloto de Fórmula 1 tiene una probabilidad del 60 % de ganar una carrera cualquiera. Si participa en las próximas 4 carreras, ¿cuál es la probabilidad de que gane al menos dos?

-----------

a)  
\n
$$
A \cdot X + B = X; \ B = X - A \cdot X; \ B = I \cdot X - A \cdot X; \ B = (I - A) \cdot X;
$$
\n
$$
(I - A)^{-1} \cdot B = (I - A)^{-1} \cdot (I - A) \cdot X; \ (I - A)^{-1} \cdot B = I \cdot X \Rightarrow
$$
\n
$$
\Rightarrow \frac{X = (I - A)^{-1} \cdot B}{I - A} = \frac{1}{0} \qquad \frac{0}{1} - \frac{3}{0} \qquad \frac{-1}{2} = \frac{-2}{0} \qquad \frac{1}{-1}.
$$
\n
$$
I - A = \frac{1}{0} \qquad \frac{0}{1} - \frac{3}{0} \qquad \frac{-1}{2} = \frac{-2}{0} \qquad \frac{1}{-1}.
$$
\n
$$
(I - A)^{t} = \frac{-2}{1} \qquad \frac{0}{-1}.
$$
\n
$$
A d j. d e (I - A)^{t} = \frac{-1}{0} \qquad \frac{-1}{-2}.
$$
\n
$$
(I - A)^{-1} = \frac{A d j. d e (I - A)^{t}}{I - A |} = \frac{\frac{-1}{0} - \frac{1}{2}}{2} \Rightarrow (I - A)^{-1} = -\frac{1}{2} \cdot \frac{1}{0} \qquad \frac{1}{2}.
$$
\n
$$
X = (I - A)^{-1} \cdot B = -\frac{1}{2} \cdot \frac{1}{0} \qquad \frac{1}{2} \cdot \frac{2}{1} \qquad \frac{1}{2} \qquad \frac{1}{2} \qquad \frac{1}{2} \qquad \frac{2}{1} \qquad \frac{2}{2}.
$$

 $b)$ 

Se trata de una distribución binomial de las siguientes características:

$$
n = 4; \ p = 0.6; \ q = 1 - 0.6 = 0.4.
$$
  $P(r) = {n \choose r} \cdot p^r \cdot q^{n-r}.$ 

La probabilidad pedida es equivalente a la unidad menos la probabilidad de que no gane ninguna de las carreras o que gane una.

$$
P = 1 - [P(0) + P(1)] = 1 - \left[ \binom{4}{0} \cdot 0.6^0 \cdot 0.4^4 + \binom{4}{1} \cdot 0.6^1 \cdot 0.4^3 \right] =
$$
  
= 1 - (1 \cdot 1 \cdot 0.0256 + 4 \cdot 0.6 \cdot 0.064) = 1 - (0.0256 + 0.1536) = 1 - 0.1792  $\Rightarrow$   
 $\Rightarrow P = 0.8208.$ 

8° a) En un determinado I.E.S. la probabilidad de que un alumno apruebe si va a clase es del 80 % mientras que si no va a clase es del 50 %. El 90 % de los alumnos va a clase.

 $a_1$ ) ¿Cuál es la probabilidad de que en un alumno apruebe?

 $a_2$ ) Si un alumno ha suspendido, ¿cuál es la probabilidad de que no haya asistido a clase.

b) Una empresa embotelladora de agua produce botellas de 150 ml. La cantidad que realmente contienen sigue una distribución normal con media 150 ml y desviación típica 5 ml.

 $b_1$ ) ¿Qué proporción de las botellas contiene más de 152 ml?

 $b_2$ ) ¿Qué proporción de botellas tiene entre 149 y 152 ml?

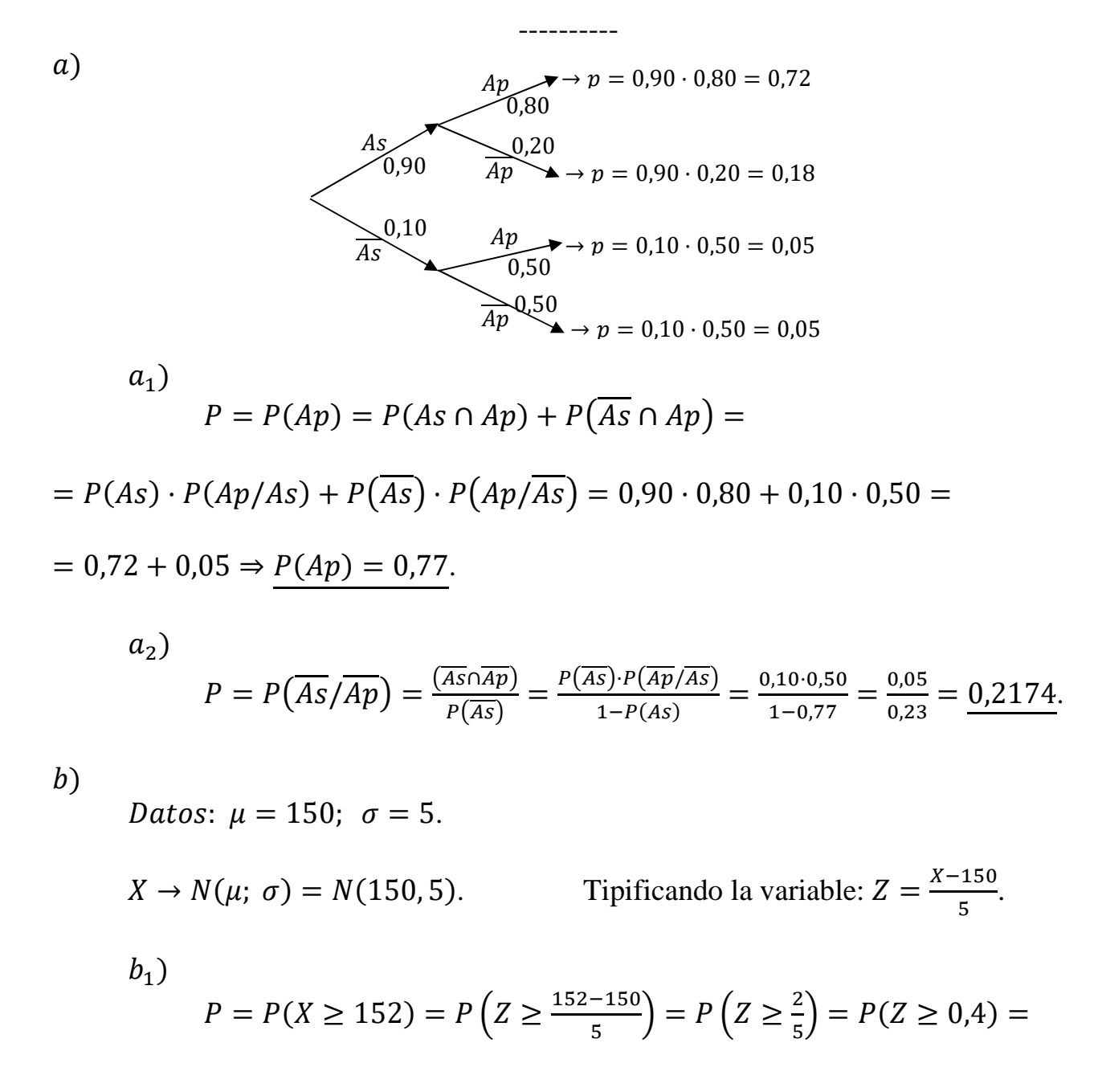

 $= 1 - P(Z \le 0.4) = 1 - 0.6554 = 0.3446.$ 

$$
b_2
$$
\n
$$
P = P(149 \le X \le 152) = P\left(\frac{152 - 150}{5} \le Z \le \frac{149 - 150}{5}\right) =
$$
\n
$$
= P\left(\frac{2}{5} \le Z \le \frac{-1}{5}\right) = P(0,4 \le Z \le -0,2) = P(Z \le 0,4) - P(Z \le -0,2) =
$$
\n
$$
= P(Z \le 0,4) - [1 - P(Z \le 0,2)] = P(Z \le 0,4) - 1 + P(Z \le 0,1) =
$$
\n
$$
= 0,6554 - 1 + 0,5793 = 1,2347 - 1 = \frac{0,2347}{0,2347}
$$